#### ご利用上の注意事項 SightFusion Ver.1.3.0 アップデート機能概要

2023 年 3 月 株式会社 ニコン・トリンブル

いつも弊社製品をご愛顧いただき、誠にありがとうございます。 本書では、SightFusion Ver.1.3.0 で追加、変更された機能の概要を説明します。

#### ■ カメラの追加(Capture)

◆ Nikon Z9 を使用できるようにしました。

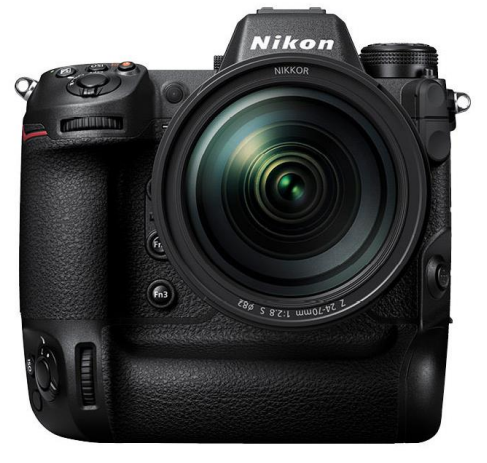

### ■ 撮影設定の改善(Capture)

◆ 撮影時に HDR モードを使用できるようにしました。

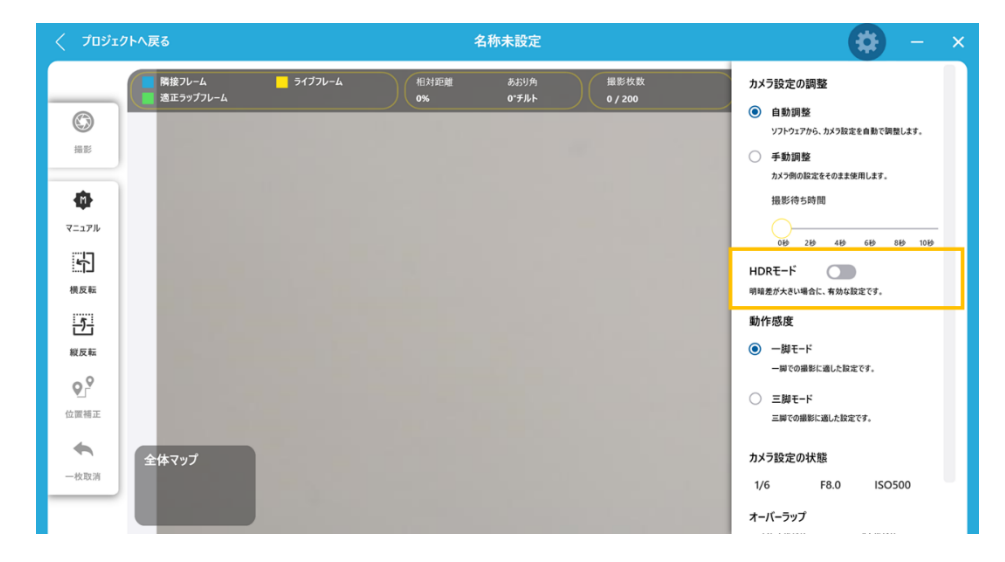

■ プロジェクトの比較(Inspection)

◆ 2 つのプロジェクトのひび幅の統計や、総延長を比較できるようにしました。これにより、前回の点検との比較ができるよ うになります。

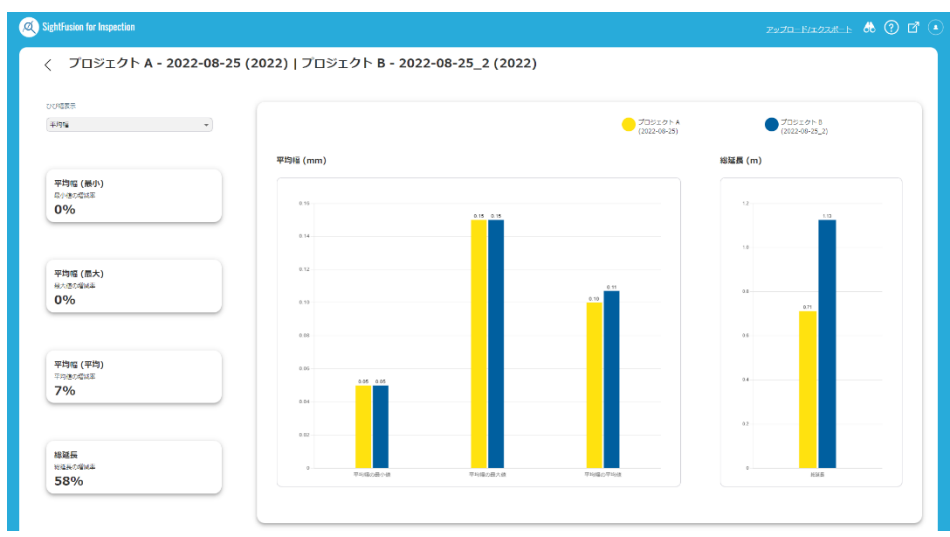

### ■ プロジェクトのバックアップ、リストア(Inspection)

◆ プロジェクトのバックアップファイルを作成し、ダウンロードできるようにしました。また、バックアップファイルを再度アップ ロードして、プロジェクトをリストアできるようにしました。

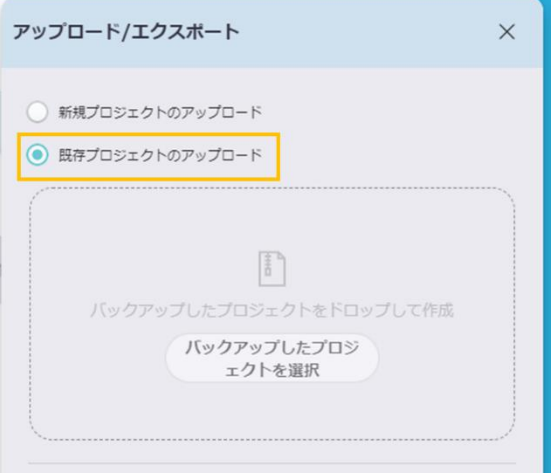

# ■ 指定したひび幅のエクスポート(Inspection)

◆ エクスポートするひび幅の範囲を指定することができるようにしました。

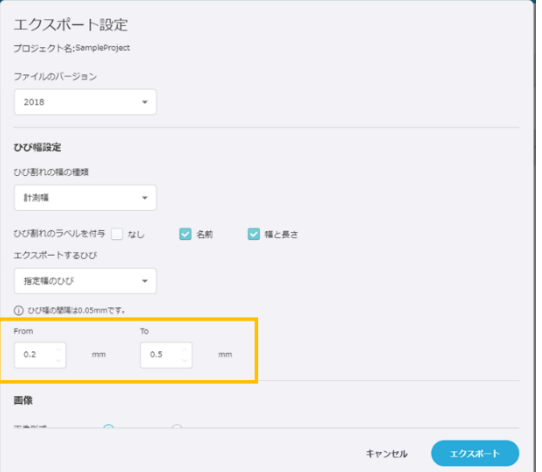

## ■ 使い勝手の改善(Inspection)

- ◆ 全体的な UI の改善により、使い勝手の向上を行いました。
	- プロジェクトの名称で検索をできるようにしました。
	- ひびリスト上から選択することで、特定のひびをズーム表示することができるようにしました。

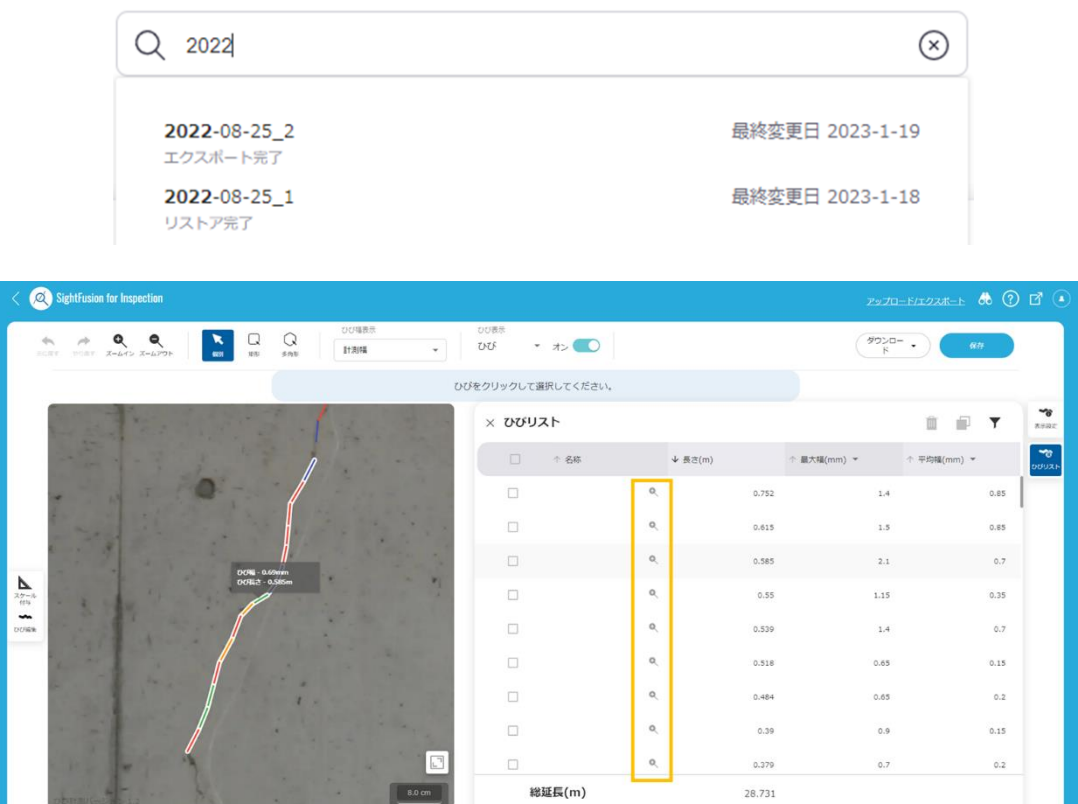

以上